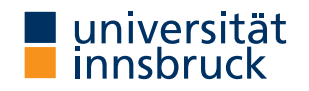

WS 2022/2023

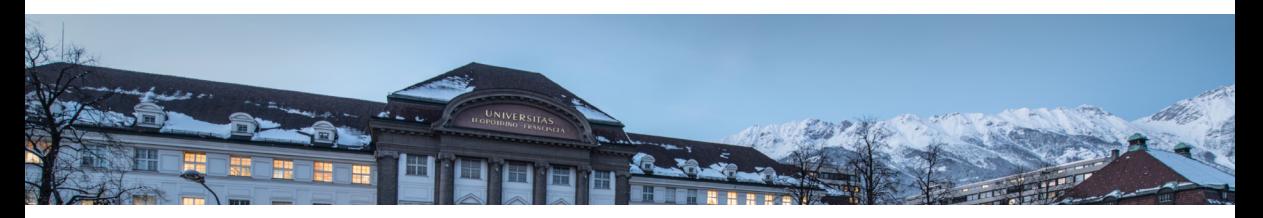

# [Functional Programming](http://cl-informatik.uibk.ac.at/teaching/ws22/fp/)

Week 10 – Input and Output, Connect Four

[Ren´e Thiemann](http://cl-informatik.uibk.ac.at/~thiemann) Jonathan Bodemann James Fox Joshua Ocker Daniel Rainer Daniel Ranalter Christian Sternagel

[Department of Computer Science](http://informatik.uibk.ac.at/)

#### Last Lecture

- scoping rules determine visibility of function names and variable names
- larger programs should be structured in modules
	- explicit export-lists to distinguish internal and external parts
	- import of modules instead of copying code
	- qualified imports and qualifiers are useful for resolving name conflicts
	- defaults
		- if program does not contain module declaration, module Main where is added
		- import Prelude is implicitly added, if no other imports of Prelude are present

#### • example

```
module Rat(Rat,createRat) where ...
```

```
module Application where
    import Prelude hiding (pi) -- hide import of pi
    import Rat
    pi :: Rat -- so that here there won't be a conflict
    pi = createRat -- pi with precision of 70 digits
      31415926535897932384626433832795028841971693993751058209749445923078164
      10000000000000000000000000000000000000000000000000000000000000000000000
(DCSUIBK) 2/29
```
## Input and Output in Haskell

### I/O: Input and Output

- aim: communicate with the user
	- ask user for inputs
	- print answers
	- outside the GHCI read-eval-print-loop
	- stand-alone programs that neither require ghc-installation nor Haskell knowledge of user
- I/O is not restricted to text-based user-I/O
	- reading and writing of files
		- (e.g., compiler translates .hs to .exe, or .tex to .pdf)
	- reading and writing into memory (mutable state, arrays)
	- reading and writing of network channels (e.g., web-server and internet-browser)
	- start other programs and communicate with them
	- play/record sound, capture mouse-movements, . . .

### An Initial Example

- main  $=$  do  $-$  file: welcomeIO.hs putStrLn "Greetings! Please tell me your name." name <- getLine putStrLn \$ "Welcome to Haskell's IO, " ++ name ++ "!"
- compile it with GHC (not GHCI) via
	- \$ ghc --make welcomeIO.hs
- and run it \$ ./welcomeIO # welcomeIO.exe on Windows Greetings! Please tell me your name. Homer # this was typed in Welcome to Haskell's IO, Homer!
- notes
	- putStrLn prints string followed by newline
	- getLine reads line from standard input
	- new syntax: do and <-

I/O and the Type System

```
• consider
 ghci> :l welcomeIO.hs
 ghci> :t putStrLn
 putStrLn :: String -> IO ()
 ghci> :t getLine
 getLine :: IO String
 ghci> :t main
 main :: IO ()
```
- IO a is type of I/O actions delivering results of type a (in addition to their I/O operations)
- examples
	- String  $\rightarrow$  IO () after supplying a string, we obtain an I/O action
	-
	- IO String do some I/O and deliver a string (in case of getLine, user-input)

(in case of putStrLn, "printing") • IO () – just perform  $1/O$  (in case of main, run our program) Combining I/O Actions

- I/O actions can be combined
- core building block: bind (syntax >>=)  $(\gg=)$  :: IO a ->  $(a \to 10 b)$  -> IO b
- consider  $act1 \gg = \sqrt{x} \rightarrow act2$ 
	- on evaluation, this expressions first performs action act1
	- the result of action act1 is stored in x
	- afterwards action  $\frac{\text{act2}}{\text{sc}}$  is performed (which may depend on x)
	- in total, both actions are performed and the result is that of act2
- ignoring results: (>>) :: IO a -> IO b -> IO b, a1 >> a2 = a1 >>= \ -> a2
- example putStrLn "Hi. What's your name?" >> -- ignore result, which is () getLine >>= \ name -> -- store result in variable name **let answer =** "Hello "  $++$  name in  $--$  no I/O in this line putStrLn answer and the struck of the set of the set of the set of the set of the set of the set of the set of the set of the set of the set of the set of the set of the set of the set of the set of the set of the set of t
	- $\bullet$  the type of overall expression is IO (), that of the last I/O action putStrLn answer
	- execution of actions is sequential, like in imperative programming

Do-Notation

- there is special syntax for combinations of binds, lambdas and lets
	- $\frac{d}{dx}$   $\leftarrow$  act  $\leftarrow$  act  $\leftarrow$   $\leftarrow$   $\frac{d}{dx}$   $\leftarrow$   $\leftarrow$  block
	- $\frac{d}{d}$  act  $\frac{d}{d}$  = act  $\frac{d}{d}$   $\frac{d}{d}$  block block
	- do let  $x = e$  = let  $x = e$  in do block block

```
• putStrLn "Hi. What's your name?" >>
  getLine >>= \langle name ->
  let answer = "Hello " ++ name in
  putStrLn answer
  can be written as
  do putStrLn "Hi. What's your name?"
    name <- getLine
     let answer = "Hello "++ name -- no "in"!putStrLn answer
```
• as in let-syntax, do-blocks can also written via do  $\{ \dots; \dots \}$ RT et al. [\(DCS](http://informatik.uibk.ac.at/) @ [UIBK\)](http://www.uibk.ac.at/) 8/29

#### Further Notes

- inside do-block, order is important; I/O actions are executed in order of appearance; result of block is result of last action
- $x \le -a$  is not available outside  $1/O$  actions, in particular there is no function of type  $I_0$  a  $\rightarrow$  a which extracts the results of an action (of type  $\overline{10}$  a) without being an action itself (result type a)
	- once we are inside an IO action, we cannot escape
	- strict separation between purely functional code and I/O
	- when IO a does not appear inside type signature, we can be absolutely sure that no  $1/O$ ("side-effect") is performed
- main :: IO () is the I/O action that is executed when running a compiled file via ghc --make prog.hs and then ./prog (prog.hs must contain a module Main that exports main)

### Using Purely Functional Code Inside I/O Actions

```
-- reply is purely functional: no IO in type
reply :: String -> String
reply name =
  "Pleased to meet you, " ++ name ++ ". \n" ++"Your name contains " ++ n ++ " characters."
  where n = show $ length name
-- pure code can be invoked from I/O-part
main :: IO ()
main = doputStrLn "Greetings again. What's your name?"
  name <- getLine
  let niceReply = reply name
  putStrLn niceReply
```
- invoking purely functional code inside I/O is easy
- the other direction is not possible

#### Some Predefined I/O Functions

- return ::  $a \rightarrow 10$  a turn anything into an I/O action which does nothing
- System. Environment.getArgs :: IO [String] get command line arguments
- putChar :: Char -> IO () print character
- putStr  $::$  String  $\rightarrow$  IO () print string
- putStrLn :: String -> IO () print string followed by newline
- getChar :: IO Char read single character from stdin
- getLine :: IO String read line (no newline-character in result)
- interact :: (String -> String) -> IO () use function that gets input as string and produces output as string
- type FilePath = String
- readFile :: FilePath -> IO String read file content
- writeFile :: FilePath -> String -> IO ()
- appendFile :: FilePath -> String -> IO ()

#### Recursive I/O Actions

- branching and recursion is also possible with I/O actions
- example: implement getLine via getChar

```
import Prelude hiding (getLine)
```

```
getLine = do
 c <- getChar
 if c == \n\ln' -- branching
   then return ""
   else do
     1 <- getLine -- recursion
     return $ c : l
```
Examples – Imitating Some GNU Commands

```
• cat.hs – print file contents
 import System.Environment (getArgs)
 main = do[file] <- getArgs -- assume there is exactly one file
   s <- readFile file
   putStr s
```

```
• wc.hs – count number of lines/words/characters in input
 count s = n! ++ " " ++ nw ++ " " ++ nc ++ "\n\pi"
   where nl = show $ length $ lines s
          nw = show $ length $ words s
          nc = show $ length s
 main = interact count• sort.hs – sort input lines
 import Data.List (sort)
```
main = interact (unlines . sort . lines)

Laziness and I/O Actions

- consider a simple copying program main = do -- imports omitted [src, dest] <- getArgs s <- readFile src writeFile dest s
	- readFile and writeFile are lazy, e.g., readFile only reads characters on demand
	- positive effect: large files can be copied without fully loading them into memory
- laziness might lead to problems

 $main = do$  -- imports omitted

[file] <- getArgs

s <- readFile file

writeFile file (map toUpper s)

- since readFile is lazy, when executing s <- readFile file nothing is read immediately
- but then the same file should be opened for writing; conflict, which will result in error
- solution: more fine-grained control via file-handles which explicitly open and close files, see lecture Operating Systems

#### Higher-Order on I/O Actions

```
• foreach :: [a] \rightarrow (a \rightarrow 10 \ b) \rightarrow 10 ()
  foreach [] io = return ()
  foreach (a:as) io = do \{ io a: foreach as io \}
```
• better cat.hs

```
main = dofiles <- getArgs
  if null files then interact id else do
    foreach files readAndPrint
    where readAndPrint file = do
            s <- readFile file
            putStr s
```
### **Monads**

- bind and do-notation are not fixed to I/O
- there exists a more general concept of monads
- example: also the Maybe-type is a monad

```
data Expr = Const Double | Div Expr Expr
eval :: Expr -> Maybe Double
eval (Const c) = return c
eval (Div expr1 expr2) = do
  x1 \leftarrow \text{eval expr1}x2 \leftarrow e val expr2if x^2 = 0then Nothing
    else return (x1 / x2)
```
• monads won't be covered here, but they are the reason why the Haskell literature speaks about the I/O-monad

### Example Application: Connect Four

### Connect Four

• aim: implement Connect Four, MB Spiele

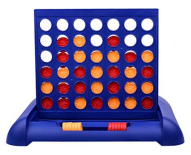

• with textual user interface 0123456

> ....... .XO.X.. .XOOOXO XOXOXOX OXXOXOO XXOXOOX

```
Player X to go
Choose one of [0,1,2,3,4,5,6]
```
### Connect Four: Implementation

- clear separation between
	- user interface (I/O)
		- ask for a move
		- print the current state
		- . . .
	- game logic (purely functional code)
		- type to represent a state (board  $+$  next player)
		- perform a move
		- check for a winner
		- display a state as string
		- $\bullet$  ...
- both parts would are written as two separate modules
	- Logic contains the game logic
	- Main contains the user interface and the main function

#### Game Logic: Interface

- types: State, Move and Player
- constant initState :: State
- function showPlayer :: Player -> String
- function showState :: State -> String
- function winningPlayer :: State -> Maybe Player
- function validMoves :: State -> [Move]
- function dropTile :: Move -> State -> State
- in total

```
module Logic(State, Move, Player,
  initState, showPlayer, showState,
  winningPlayer, validMoves, dropTile) where
  ... -- details, which the user interface doesn't have to know
```
#### The Read-Class

- class Read provides methods to convert Strings into other types
	- read :: Read a => String -> a
	- readMaybe :: Read a => String -> Maybe a import of module Text.Read required
	- when using read, often the type a has to be chosen explicitly
	- examples

```
• (\text{read } " (41, True) " : : (Integer, Bool)) = (41, True)• (read "(41, True)" :: (Integer, Integer)) = error ...
• (readMaybe "1" :: Maybe Integer) = Just 1
• (readMaybe "one" :: Maybe Integer) = Nothing
```
• for the Logic module, we assume that the type Move is an instance of Show and Read

```
User Interface
 module Main(main) where -- module name must be "Main" for compilation
 import Logic
 main = doputStrLn "Welcome to Connect Four"
   game initState
 game state = do
   putStrLn $ showState state
   case winningPlayer state of
     Just player -> putStrLn $ showPlayer player ++ " wins!"
     Nothing -> let moves = validMoves state in
       if null moves then putStrLn "Game ends in draw."
       else do
        putStr $ "Choose one of " ++ show moves ++ ": "
        moveStr <- getLine
        let move = (read moveStr : Move)game (dropTile move state)
(DCSUIBK) 22/29
```

```
Game Logic: Encoding a State and Initial State
type Tile = Int - 0, 1, or 2
type Player = Int -- 1 and 2
type Move = Int -- column number
data State = State Player [[Tile]] -- list of rows
```

```
empty :: Tile
empty = 0
```

```
numRows, numCols :: Int
```

```
numRows = 6
```

```
numCo1s = 7
```

```
startPlayer :: Player
```

```
startPlayer = 1
```

```
initState :: State
initState = State startPlayer
```

```
(replicate numRows (replicate numCols empty))
```

```
Game Logic: Valid Moves and Displaying a State
validMoves :: State -> [Move]
validMoves (State rows) =
 map fst . filter (( == empty) . snd) . zip [0 .. numCols - 1] $ head rows
showPlayer :: Player -> String
showPlayer 1 = "X"showPlayer 2 = "O"
showTile :: Tile -> Char
showTile t = if t == empty then '.' also head $ showPlayer tshowState :: State -> String
showState (State player rows) = unlines $
   map (head . show) [0 \dots numCols -1] :
   map (map showTile) rows
     ++ ["\nPlayer " ++ showPlayer player ++ " to go"]
```

```
Game Logic: Making a Move
otherPlayer :: Player -> Player
otherPlayer = (3 -)
```

```
dropTile :: Move -> State -> State
dropTile col (State player rows) = State
  (otherPlayer player)
  (reverse $ dropAux $ reverse rows)
   where
      dropAux (row:rows) =case splitAt col row of
         (first, t : last) \rightarrowif t = = empty
             then (first ++ player : last) : rows
             else row : dropAux rows
```
Game Logic: Winning Player

```
winningRow :: Player -> [Tile] -> Bool
winningRow player [] = False
winningRow player row = take 4 row == replicate 4 player
  || winningRow player (tail row)
transpose ([] : ] = []transpose xs = map head xs: transpose (map tail xs)
winningPlayer :: State -> Maybe Player
winningPlayer (State player rows) =
  let prevPlayer = otherPlayer player
     longRows = rows ++ transpose rows -- ++ diags rows
    in if any (winningRow prevPlayer) longRows
      then Just prevPlayer
      else Nothing
```
Connect Four: Final Remarks

- implementation is quite basic
	- diagonal winning-condition missing
	- crashes when invalid moves are entered
	- no iterated matches
- exercise: improve implementation

## Summary

#### Summary

- in Haskell  $1/O$  is possible,  $10$  a is type of  $1/O$ -actions with result of type a
- clear separation between purely functional and I/O-code
- multiple actions can be connected via (>>=) or do-blocks
- several predefined functions to access I/O
- more information on I/O in Haskell: <http://book.realworldhaskell.org/read/io.html>
- Read class provides method read :: String  $\rightarrow$  a, opposite to Show
- connect four: separate implementation of game logic (pure) and user interface  $(1/O)$